**Clearly print your email id:**

**Clearly print your name:**

**Pledge**:

# **Part 1 answers**

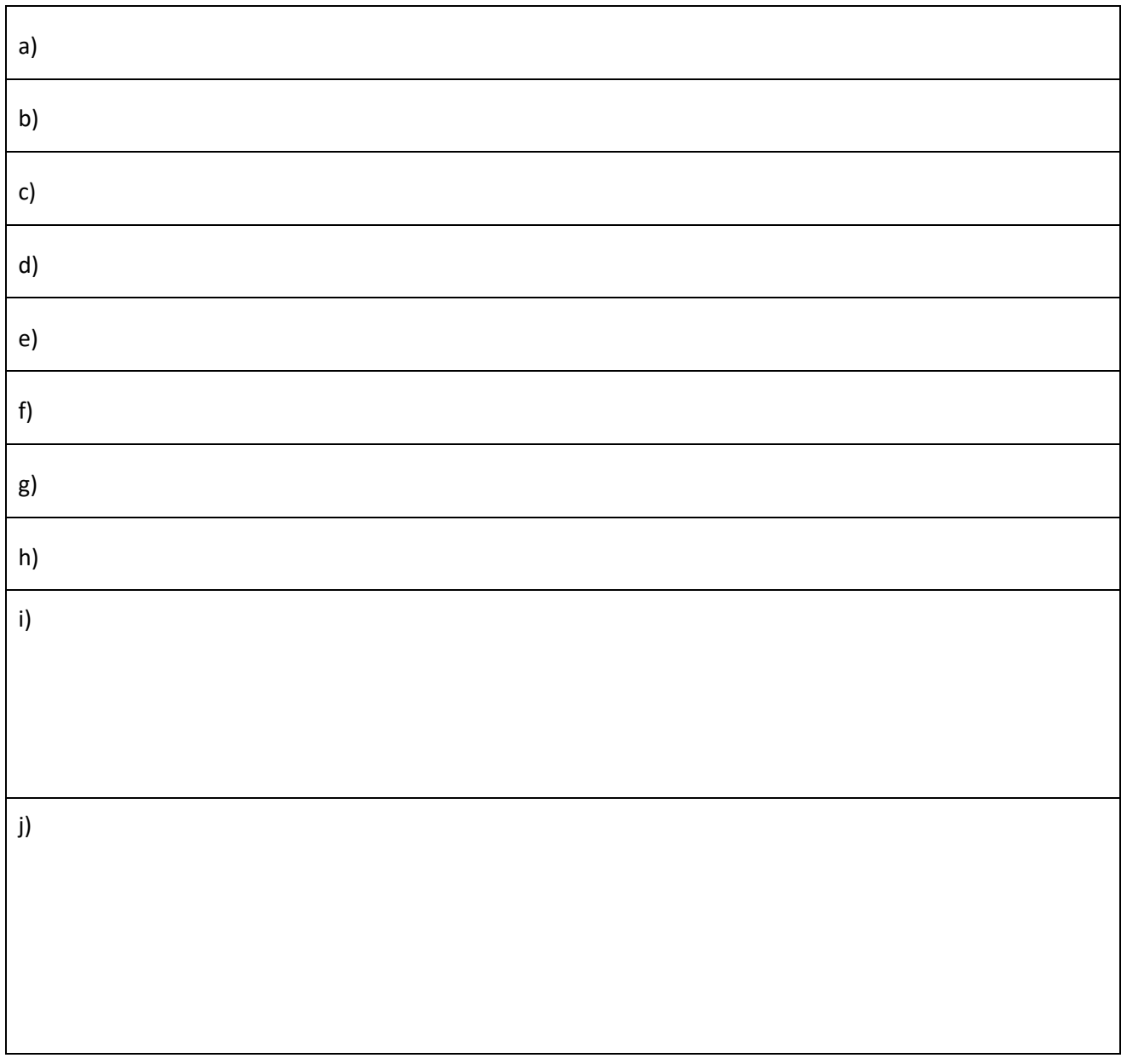

**This page is almost blank**

## **Part 1: short answers (20 points)**

1. Consider the following function definitions

```
def f( ) :
  x = 1def g(x) :
  x = 1def h( x, y ) :
  x, y = y, x return x, y
```
- a) What is the return value of function  $f()$ ? Your answer should not provide an explanation.
- b) In function f() is x a variable? Your answer should be yes or no with no explanation given.
- c) In function  $q()$  is x an argument? Your answer should be yes or no with no explanation given.
- d) In function  $h()$  is x a parameter? Your answer should be yes or no with no explanation given.
- e) What does the following code segment output()? Your answer should be a single value with no explanation given.

 $x = 0$  $f()$ print( x )

f) What does the following code segment output()? Your answer should be a single value with no explanation given.

```
x = 0g( x )
print( x )
```
g) What does the following code segment output()? Your answer should be a single value with no explanation given.

```
x = 0x = g(x)print( x )
```
h) What does the following code segment output()? Your answer should be two values with no explanation given.

 $x, y = 0, 1$ h( x , y ) print( x, y )

- i) Explain your answer to part (h). Be specific and terse.
- j) What is the purpose of a return statement? Be specific and terse.

## **Part 2: Programming (80 points)**

2. Implement module  $cd.py$ , which is concerned with carbon-14 dating. The module defines a function sample(). The function has a single decimal parameter d, which is a carbon 12 to carbon 14 decay ratio. The function returns an *integer* estimate of the age of a fossil with a such a ratio. The carbon-14 decay formula for estimating age is:

 $age = log(d) \cdot -8268.3982$ 

Because the age is an estimate, it is always truncated to *integer*. For your information, the math.log() function should prove useful.

The output of the built-in tester is:

sample( $0.35$ ) =  $8680$ sample( 0.005 ) = 43808 sample(  $1.0$  ) = 0

3. Implement module  $Inv.$   $DY.$  The module defines a function less(). The function has a single string parameter w. The function returns the logical value True if w contains a lowercase vowel; that is one of 'a', 'e', 'i', 'o', or 'u'. If instead, w does not contain a lowercase vowel, the function returns the logical value False.

The output of the built-in tester is:

 $less($  oxen  $) = True$  $less($  urchin  $) = True$  $less($  mink  $) = True$  $less($  rabbit  $) = True$ less( lynx ) = False

4. Implement module  $\textit{ice.py}$ . The module defines a function process(). The function has two integer parameters x and y. If both parameters are positive, the function returns the sum  $x + y$ ; if instead, the parameters are both negative, the function returns the difference  $x - y$ ; otherwise, the function returns the *integer* quotient x // y.

The output of the built-in tester is:

process( 12 , 13 ) = 25 process( $-9$ ,  $-2$ ) =  $-7$ process(  $16$ ,  $-2$ ) =  $-8$ process( $\theta$ , -5) =  $\theta$ 

5. Implement module  $tobe.py$ . The module defines a function series(). The function has a single integer parameter n. The function returns a list of n integer values. The values are respectively:

 $2^0$ ,  $2^1$ ,  $2^2$ ,  $2^3$ , ...  $2^{n-1}$ .

The output of the built-in tester is:

```
series( 0 ) = []series(1) = [1]series( 4 ) = [1, 2, 4, 8]series( 9 ) = [1, 2, 4, 8, 16, 32, 64, 128, 256]
```
6. Implement module *xmum.py*. The module defines a function maxi(). The function has two integer list parameters x and y of equal length. The function does not modify its parameters. The function returns a new list of n integer values, where the element value at index *i* in the new list is the maximum of the corresponding element values in x and y.

The built-in tester runs four tests using the following to initialize parameters x and y respectively.

x1 = [5, 6, 6] x2 = [7, 3, 5, 5] x3 = [4, 7, 7, 8, 2, 3] x4 = [] y1 = [1, 4, 6] y2 = [4, 8, 2, 7] y3 = [3, 8, 4, 4, 8, 5] y4 = [] The output of the built-in tester is:

maxi(  $x1, y1$  ) = [5, 6, 6] maxi(  $x^2$ ,  $y^2$  ) = [7, 8, 5, 7] maxi( x3, y3 ) = [4, 8, 7, 8, 8, 5] maxi(  $x4, y4$  ) =  $\Box$ 

- 7. Implement module  $atse.py$ . The module defines a function  $dt()$ . The function has one dataset parameters d. The rows of d are lists of integer values. The function does not modify its parameter. The function returns a new dataset with the same number rows as d. The *i*<sup>th</sup> row in the new dataset is a list of four values  $\lceil v1, v2, v3, v4 \rceil$ , where
	- v1 is the length of row *i* in d,
	- v2 is the minimum value in row *i* in d,
	- v3 is the integer average of the values in row *i* in d.
	- v4 the maximum value in row *i* in d.

The built-in tester runs four tests using the following to initialize parameter d respectively.

```
d1 = [[5, 6, 5], [7, 3, 5, 5], [4, 7, 7, 8, 2, 3]]d2 = [[1, 4, 6], [4, 8, 2, 7], [3, 8, 4, 4, 8, 5]]d3 = [[1], [2, 4], [5, 3, 7, 7, 3, 3]]d4 = [[3, 1, 4, 1, 5, 9]]
```
The output of the built-in tester is:

dt( d1 ) =  $[[3, 5, 5, 6], [4, 3, 5, 7], [6, 2, 5, 8]]$ dt( d2 ) = [[3, 1, 3, 6], [4, 2, 5, 8], [6, 3, 5, 8]] dt( d3 ) = [[1, 1, 1, 1], [2, 2, 3, 4], [6, 3, 4, 7]] dt( d4 ) =  $[[6, 1, 3, 9]]$ 

#### **Notices**

- Based on your past educational achievements, I expect you to do well on this test.
- Answer the questions in any order that you want.

#### **Test rules**

- Before you leave the room, check that you uploaded all of your solutions. Do not ask afterwards whether you can submit a forgotten solution.
- This pledged exam is closed notes. The only device you may access during the test is your laptop.
- Uploading after you leave the room means you withdrawing from the class with a test score of 0.
- Any cheating can result in failing the class and the incident being referred to the Honor Committee.
- Do not access class examples artifacts, web solutions, or your own past assignments during the test; that is, the only code you may access or view are ones that you develop for this test.
- The only windows allowed on your laptop are PyCharm and a single browser with tabs reachable from class website.

## **PyCharm**

• PyCharm can be used for developing the modules to be submitted. It *cannot be used* for the short answer questions of part 1.

#### **Modules**

- Modules should follow class programming practices; e.g., whitespace, identifier naming, and commenting if you think it is needed, etc.
- Whether a module function is runnable is important.
- None of your code should produce output. Comment out or delete all debugging  $print()$  statements before submitting.